# Package 'DEGraph'

April 10, 2023

<span id="page-0-0"></span>Title Two-sample tests on a graph

Version 1.50.0

Date 2012-04-27

Author Laurent Jacob, Pierre Neuvial and Sandrine Dudoit

Maintainer Laurent Jacob <laurent.jacob@gmail.com>

Description DEGraph implements recent hypothesis testing methods which directly assess whether a particular gene network is differentially expressed between two conditions. This is to be contrasted with the more classical two-step approaches which first test individual genes, then test gene sets for enrichment in differentially expressed genes. These recent methods take into account the topology of the network to yield more powerful detection procedures. DEGraph provides methods to easily test all KEGG pathways for differential expression on any gene expression data set and tools to visualize the results.

# License GPL-3

LazyLoad yes

- Imports graph, KEGGgraph, lattice, mvtnorm, R.methodsS3, RBGL, Rgraphviz, rrcov, NCIgraph
- Suggests corpcor, fields, graph, KEGGgraph, lattice, marray, RBGL, rrcov, Rgraphviz, NCIgraph

**Depends**  $R$  ( $> = 2.10.0$ ), R.utils

- biocViews Microarray, DifferentialExpression, GraphAndNetwork, Network, NetworkEnrichment, DecisionTree
- git\_url https://git.bioconductor.org/packages/DEGraph

git\_branch RELEASE\_3\_16

git\_last\_commit 0878c60

git\_last\_commit\_date 2022-11-01

Date/Publication 2023-04-10

# <span id="page-1-0"></span>R topics documented:

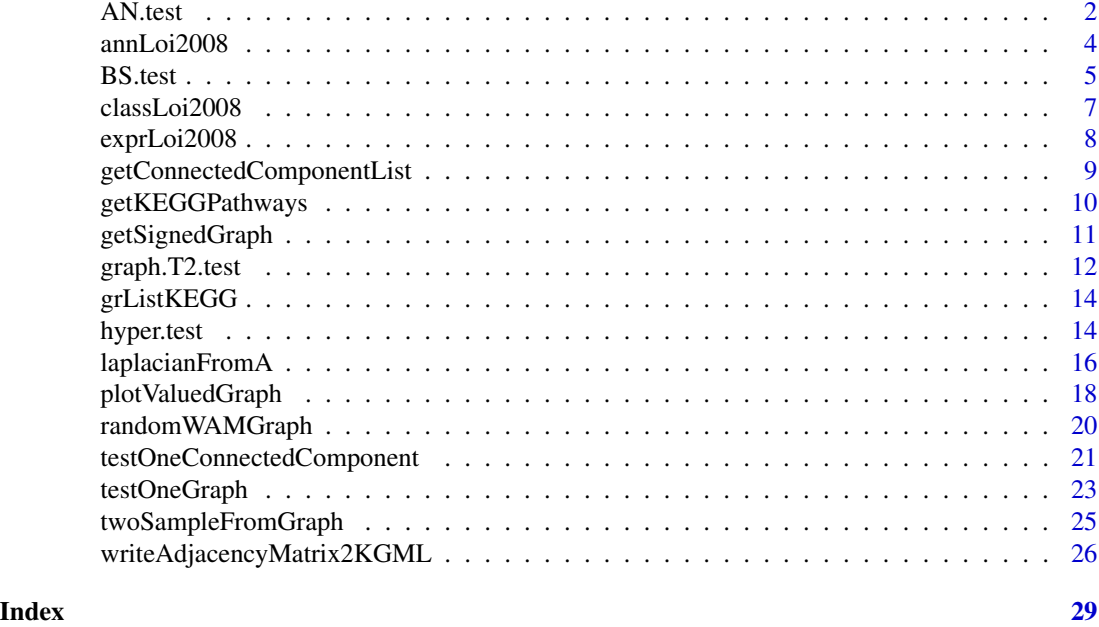

<span id="page-1-1"></span>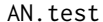

Performs the Adaptive Neyman test of Fan and Lin (1998)

#### Description

Performs the Adaptive Neyman test of Fan and Lin (1998).

#### Usage

AN.test(X1, X2, candK=1:ncol(X1), na.rm=FALSE)

# Arguments

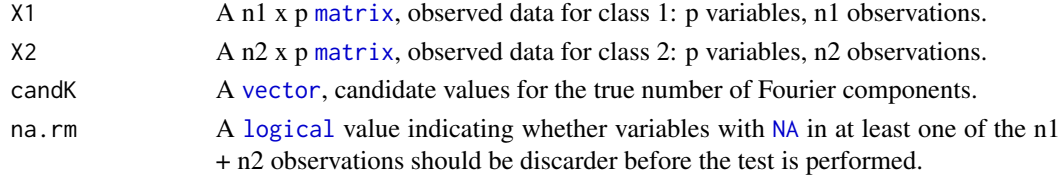

# Value

A [list](#page-0-0) with class "htest" containing the following components:

statistic A [numeric](#page-0-0) value, the test statistic.

p.value A [numeric](#page-0-0) value, the corresponding p-value.

kstar A [numeric](#page-0-0) value, the estimated true number of Fourier components.

#### <span id="page-2-0"></span>AN.test 3

# Author(s)

Laurent Jacob, Pierre Neuvial and Sandrine Dudoit

### See Also

[BS.test](#page-4-1)() [graph.T2.test](#page-11-1)() [hyper.test](#page-13-1)()

```
library("KEGGgraph")
## library("NCIgraph")
library("rrcov")
data("Loi2008_DEGraphVignette")
exprData <- exprLoi2008
classData <- classLoi2008
rn <- rownames(exprData)
## Retrieve expression levels data for genes from one KEGG pathway
gr <- grListKEGG[[1]]
gids <- translateKEGGID2GeneID(nodes(gr))
mm <- match(gids, rownames(exprData))
## Keep genes from the graph that are present in the expression data set
idxs <- which(!is.na(mm))
gr <- subGraph(nodes(gr)[idxs], gr)
idxs <- which(is.na(mm))
if(length(idxs)) {
  print("Gene ID not found in expression data: ")
  str(gids[idxs])
}
dat <- exprData[na.omit(mm), ]
str(dat)
X1 <- t(dat[, classData==0])
X2 <- t(dat[, classData==1])
## DEGraph T2 test
res <- testOneGraph(gr, exprData, classData, verbose=TRUE, prop=0.2)
## T2 test (Hotelling)
rT2 <- T2.test(X1, X2)
str(rT2)
## Adaptive Neyman test
rAN <- AN.test(X1, X2, na.rm=TRUE)
str(rAN)
## Adaptive Neyman test from Fan and Lin (1998)
rAN <- AN.test(X1, X2, na.rm=TRUE)
str(rAN)
```

```
## Test from Bai and Saranadasa (1996)
rBS <- BS.test(X1, X2, na.rm=TRUE)
str(rBS)
## Hypergeometric test
pValues <- apply(exprData, 1, FUN=function(x) {
 tt <- t.test(x[classData==0], x[classData==1])
 tt$p.value
})
str(pValues)
names(pValues) <- rownames(exprData)
rHyper <- hyper.test(pValues, gids, thr=0.01)
str(rHyper)
```
annLoi2008 *Annotation data used in the DEGraph package vignette*

# **Description**

This data set gives NCBI, Hugo and alternative gene symbols along with the cytoband and description for the 227 genes used in the DEGraph package vignette. This comes from the 15737 gene, 255 patient dataset of Loi et al. (2008) which was used to study resistance to tamoxifen treatment in hormone-dependent breast cancer.

# Usage

annLoi2008

# Format

A matrix of 227 lines and 5 columns.

#### Author(s)

Laurent Jacob, Pierre Neuvial and Sandrine Dudoit

#### Source

Loi et al., *Predicting prognosis using molecular profiling in estrogen receptor-positive breast cancer treated with tamoxifen.* BMC Genomics, 9(1):239, 2008.

#### References

Loi et al., *Predicting prognosis using molecular profiling in estrogen receptor-positive breast cancer treated with tamoxifen.* BMC Genomics, 9(1):239, 2008.

<span id="page-3-0"></span>

#### <span id="page-4-0"></span>BS.test 5

# Examples

data("Loi2008\_DEGraphVignette")

```
dim(annLoi2008)
head(annLoi2008)
```
<span id="page-4-1"></span>BS.test *Performs the test of Bai and Saranadasa (1996)*

# Description

Performs the test of Bai and Saranadasa (1996).

# Usage

BS.test(X1, X2, na.rm=FALSE)

# Arguments

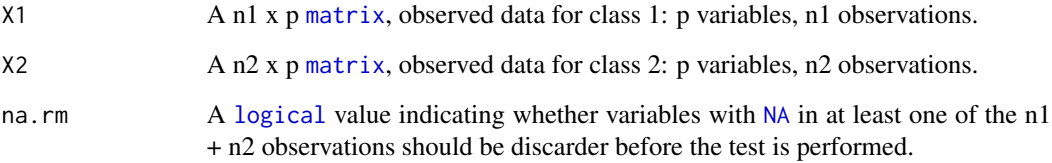

### Value

A [list](#page-0-0) with class "htest" containing the following components:

statistic A [numeric](#page-0-0) value, the test statistic.

p.value A [numeric](#page-0-0) value, the corresponding p-value.

# Author(s)

Laurent Jacob, Pierre Neuvial and Sandrine Dudoit

# See Also

[AN.test](#page-1-1)() [graph.T2.test](#page-11-1)() [hyper.test](#page-13-1)()

```
library("KEGGgraph")
## library("NCIgraph")
library("rrcov")
data("Loi2008_DEGraphVignette")
exprData <- exprLoi2008
classData <- classLoi2008
rn <- rownames(exprData)
## Retrieve expression levels data for genes from one KEGG pathway
gr <- grListKEGG[[1]]
gids <- translateKEGGID2GeneID(nodes(gr))
mm <- match(gids, rownames(exprData))
## Keep genes from the graph that are present in the expression data set
idxs <- which(!is.na(mm))
gr <- subGraph(nodes(gr)[idxs], gr)
idxs <- which(is.na(mm))
if(length(idxs)) {
  print("Gene ID not found in expression data: ")
  str(gids[idxs])
}
dat <- exprData[na.omit(mm), ]
str(dat)
X1 <- t(dat[, classData==0])
X2 <- t(dat[, classData==1])
## DEGraph T2 test
res <- testOneGraph(gr, exprData, classData, verbose=TRUE, prop=0.2)
## T2 test (Hotelling)
rT2 <- T2.test(X1, X2)
str(rT2)
## Adaptive Neyman test
rAN <- AN.test(X1, X2, na.rm=TRUE)
str(rAN)
## Adaptive Neyman test from Fan and Lin (1998)
rAN <- AN.test(X1, X2, na.rm=TRUE)
str(rAN)
## Test from Bai and Saranadasa (1996)
rBS <- BS.test(X1, X2, na.rm=TRUE)
str(rBS)
## Hypergeometric test
pValues <- apply(exprData, 1, FUN=function(x) {
 tt <- t.test(x[classData==0], x[classData==1])
```
#### <span id="page-6-0"></span>classLoi2008 7 and 2008 7 and 2008 7 and 2008 7 and 2008 7 and 2008 7 and 2008 7 and 2008 7 and 2008 7 and 200

```
tt$p.value
})
str(pValues)
names(pValues) <- rownames(exprData)
rHyper <- hyper.test(pValues, gids, thr=0.01)
str(rHyper)
```
classLoi2008 *Tamoxifen treatment resistance status data used in the DEGraph package vignette*

#### Description

This data set gives resistance status data for the 255 patients used in the DEGraph package vignette. This comes from the 15737 gene, 255 patient dataset of Loi et al. (2008) which was used to study resistance to tamoxifen treatment in hormone-dependent breast cancer.

#### Usage

classLoi2008

# Format

A vector of 255 elements which are either 0 (resistance to treatment) or 1 (sensitivity to treatment).

#### Author(s)

Laurent Jacob, Pierre Neuvial and Sandrine Dudoit

# Source

Loi et al., *Predicting prognosis using molecular profiling in estrogen receptor-positive breast cancer treated with tamoxifen.* BMC Genomics, 9(1):239, 2008.

#### References

Loi et al., *Predicting prognosis using molecular profiling in estrogen receptor-positive breast cancer treated with tamoxifen.* BMC Genomics, 9(1):239, 2008.

#### Examples

```
data("Loi2008_DEGraphVignette")
```
dim(classLoi2008) head(classLoi2008)

#### **Description**

This data set gives gene expression data for a subset of 227 genes used in the DEGraph package vignette. This comes from the 15737 gene, 255 patient dataset of Loi et al. (2008) which was used to study resistance to tamoxifen treatment in hormone-dependent breast cancer.

#### Usage

exprLoi2008

# Format

A matrix of 227 lines and 255 columns.

#### Details

The original data set corresponds to data processed by RMA and median-centered as available from the GSE6532 GEO archive: http://www.ncbi.nlm.nih.gov/geo/query/acc.cgi?acc=GSE6532.

These data were summarized from the probe set level to the gene level as follows. The expression level of a gene was defined as the expression level of the probe set with largest alignment score among all probe sets mapping to this gene according to the annotation in GSE6532. When the largest alignment score was achieved by several probe sets, the median expression level of those probe sets was taken.

# Author(s)

Laurent Jacob, Pierre Neuvial and Sandrine Dudoit

#### Source

Loi et al., *Predicting prognosis using molecular profiling in estrogen receptor-positive breast cancer treated with tamoxifen.* BMC Genomics, 9(1):239, 2008.

# References

Loi et al., *Predicting prognosis using molecular profiling in estrogen receptor-positive breast cancer treated with tamoxifen.* BMC Genomics, 9(1):239, 2008.

#### Examples

```
data("Loi2008_DEGraphVignette")
```
dim(exprLoi2008) head(exprLoi2008) <span id="page-8-1"></span><span id="page-8-0"></span>getConnectedComponentList

*Given a graph, returns a list of its connected components (which are also graph objects), ordered by decreasing number of nodes*

# Description

Given a graph, returns a list of its connected components (which are also graph objects), ordered by decreasing number of nodes.

#### Usage

getConnectedComponentList(graph, verbose=FALSE)

#### Arguments

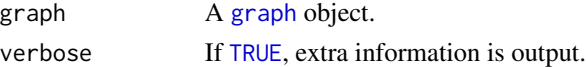

# Value

A [list](#page-0-0) containing a [graph](#page-0-0) object for each connected component of the input graph, ordered by decreasing number of nodes

#### Author(s)

Laurent Jacob, Pierre Neuvial and Sandrine Dudoit

#### See Also

[connectedComp](#page-0-0).

```
data("Loi2008_DEGraphVignette")
exprData <- exprLoi2008
rn <- rownames(exprData)
```

```
## Retrieve expression levels data for genes from one KEGG pathway
graph <- grListKEGG[[1]]
pname <- attr(graph, "label")
cat(verbose, "Pathway name: ", pname)
```

```
sgraph <- getSignedGraph(graph, verbose=TRUE)
print(sgraph)
```

```
graphList <- getConnectedComponentList(graph, verbose=TRUE)
print(graphList)
```
<span id="page-9-0"></span>

# Description

Builds a graph for each of the KEGG pathways.

# Usage

getKEGGPathways(path=NULL, rootPath="networkData/ftp.genome.jp/pub/kegg/xml/kgml", organism="hsa", m

# Arguments

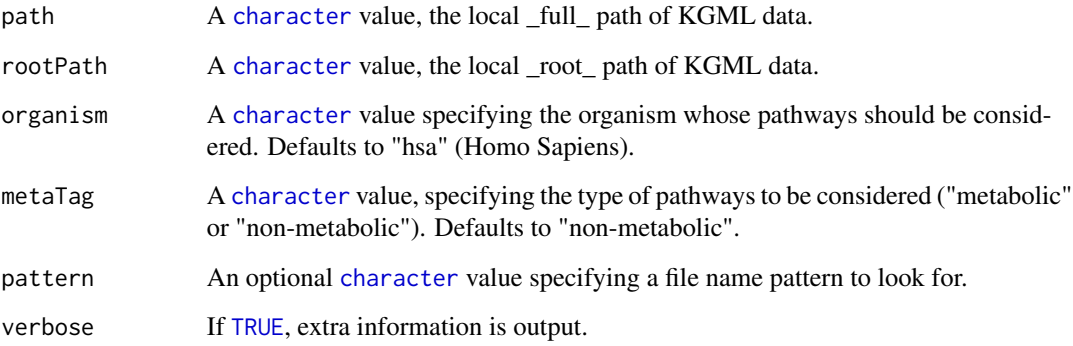

# Details

If 'path' is supplied, KGML files in this directory are loaded. Otherwise, KGML files are assumed to be in <rootPath>/<metaTag>/"organisms"/<organism>, which mirrors the structure of the KEGG KGML file repository.

#### Value

A [list](#page-0-0) containing a [graph](#page-0-0) object for each KEGG pathway with at least one edge.

#### Author(s)

Laurent Jacob, Pierre Neuvial and Sandrine Dudoit

# See Also

[parseKGML](#page-0-0) [KEGGpathway2Graph](#page-0-0)

# <span id="page-10-0"></span>getSignedGraph 11

#### Examples

```
library("Rgraphviz")
 library("KEGGgraph")
 ## example of KGML files
 path <- system.file("extdata", package="KEGGgraph")
 grList <- getKEGGPathways(path=path, verbose=TRUE)
 print(grList)
 graph <- grList[[1]]
 plotKEGGgraph(graph)
 ## Not run:
   ## Download all human KGML pathways locally
   pathname <- system.file("downloadScripts", "downloadKeggXmlFiles.R", package="DEGraph")
   source(pathname)
   ## Load some of them
   grList <- getKEGGPathways(pattern="040", verbose=TRUE)
   print(grList)
   graph <- grList[[1]]
   plotKEGGgraph(graph)
 ## End(Not run)
getSignedGraph Given a graph, builds a signed version of the adjacency matrix taking
```
*into account the type of interaction (e.g., activation or inhibition)*

#### Description

Given a graph, builds a signed version of the adjacency matrix taking into account the type of interaction (e.g., activation or inhibition).

#### Usage

getSignedGraph(graph, positiveInteractionLabels=c("activation", "expression"), negativeInteractionLa

#### Arguments

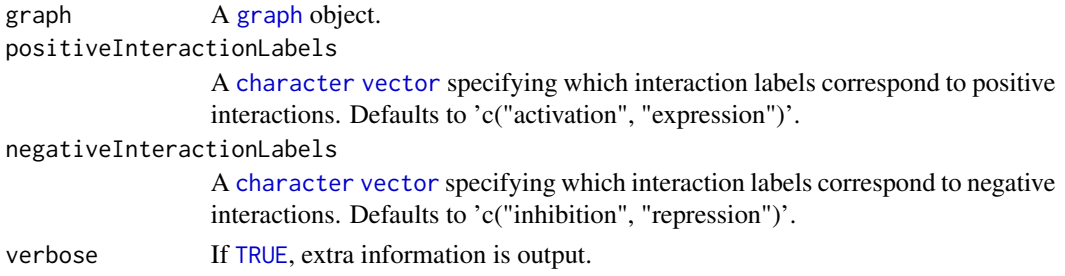

# <span id="page-11-0"></span>Value

This function returns a squared matrix whose (i,j) entry is:

- 0 if edges i and j are not connected
- 1 if edges i and j are connected by a positive interaction
- -1 if edges i and j are connected by a negative interaction.

By construction, the absolute value of this matrix is the adjacency matrix of the graph. Edges which cannot interpreted as corresponding to a positive or a negative interaction are marked as not connected.

# Author(s)

Laurent Jacob, Pierre Neuvial and Sandrine Dudoit

#### Examples

```
data("Loi2008_DEGraphVignette")
exprData <- exprLoi2008
rn <- rownames(exprData)
## Retrieve expression levels data for genes from one KEGG pathway
graph <- grListKEGG[[1]]
pname <- attr(graph, "label")
cat(verbose, "Pathway name: ", pname)
sgraph <- getSignedGraph(graph, verbose=TRUE)
print(sgraph)
graphList <- getConnectedComponentList(graph, verbose=TRUE)
print(graphList)
```
<span id="page-11-1"></span>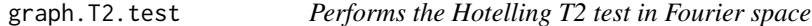

# Description

Performs the Hotelling T2 test in Fourier space.

#### Usage

```
graph.T2.test(X1, X2, G=NULL, lfA=NULL, ..., k=ncol(X1))
```
# <span id="page-12-0"></span>graph.T2.test 13

# Arguments

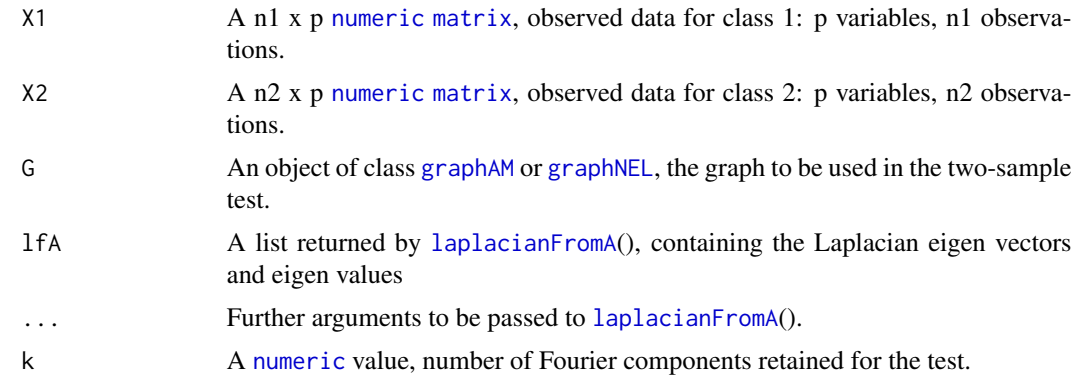

# Value

A [list](#page-0-0) with class "htest", as returned by [T2.test](#page-0-0).

# Author(s)

Laurent Jacob, Pierre Neuvial and Sandrine Dudoit

#### See Also

[T2.test](#page-0-0) [graphAM](#page-0-0)

```
library("rrcov")
```

```
## Some parameters
n1 <- n2 <- 20
nnodes <- nedges <- 20
k \le -3ncp < -0.5sigma <- diag(nnodes)/sqrt(nnodes)
```

```
## Build graph, decompose laplacian
G <- randomWAMGraph(nnodes=nnodes,nedges=nedges)
A <- G@adjMat
lfA <- laplacianFromA(A,ltype="unnormalized")
U <- lfA$U
l <- lfA$l
```

```
## Build two samples with smooth mean shift
X <- twoSampleFromGraph(n1,n2,shiftM2=ncp,sigma,U=U,k=k)
```

```
## Do hypothesis testing
t <- T2.test(X$X1,X$X2) # Raw T-square
print(t$p.value)
```
<span id="page-13-0"></span>14 hyper.test

tu <- graph.T2.test(X\$X1,X\$X2,lfA=lfA,k=k) # Filtered T-squares print(tu\$p.value)

grListKEGG *KEGG networks used in the DEGraph package vignette*

# Description

This data set gives KEGGgraph objects for two KEGG non-metabolic pathways ("Natural killer cell mediated cytotoxicity" and "Insulin signaling pathway").

#### Usage

grListKEGG

# Format

A list of two elements.

#### Author(s)

Laurent Jacob, Pierre Neuvial and Sandrine Dudoit

# Examples

```
library("Rgraphviz")
```
data("Loi2008\_DEGraphVignette")

grListKEGG plot(grListKEGG[[1]])

<span id="page-13-1"></span>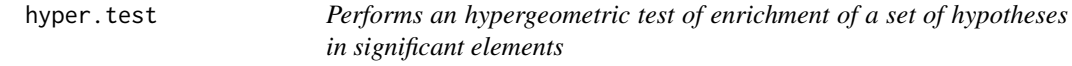

# Description

Performs an hypergeometric test of enrichment of a set of hypotheses in significant elements.

#### Usage

hyper.test(p.values, testSet, thr=0.001, universe=length(p.values), verbose=FALSE)

#### <span id="page-14-0"></span>hyper.test 15

#### Arguments

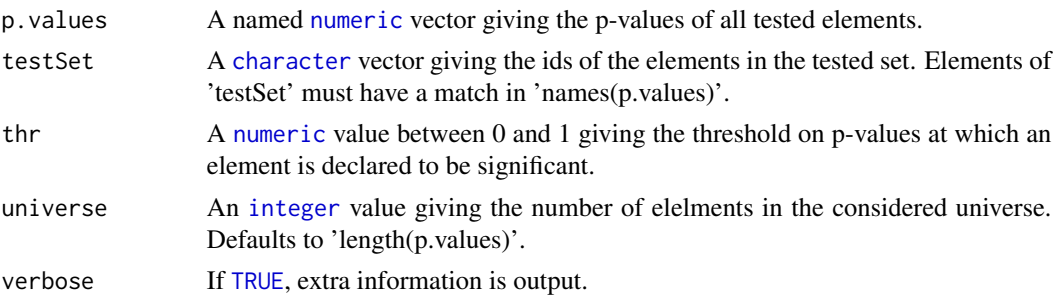

#### Value

A [list](#page-0-0) with class "htest" containing the following components:

statistic A [numeric](#page-0-0) value, the test statistic.

p.value A [numeric](#page-0-0) value, the corresponding p-value.

# Author(s)

Laurent Jacob, Pierre Neuvial and Sandrine Dudoit

# See Also

[AN.test](#page-1-1)() [BS.test](#page-4-1)() [graph.T2.test](#page-11-1)()

```
library("KEGGgraph")
## library("NCIgraph")
library("rrcov")
data("Loi2008_DEGraphVignette")
exprData <- exprLoi2008
classData <- classLoi2008
rn <- rownames(exprData)
## Retrieve expression levels data for genes from one KEGG pathway
gr <- grListKEGG[[1]]
gids <- translateKEGGID2GeneID(nodes(gr))
mm <- match(gids, rownames(exprData))
## Keep genes from the graph that are present in the expression data set
idxs <- which(!is.na(mm))
gr <- subGraph(nodes(gr)[idxs], gr)
idxs <- which(is.na(mm))
if(length(idxs)) {
 print("Gene ID not found in expression data: ")
  str(gids[idxs])
}
```

```
dat <- exprData[na.omit(mm), ]
str(dat)
X1 <- t(dat[, classData==0])
X2 <- t(dat[, classData==1])
## DEGraph T2 test
res <- testOneGraph(gr, exprData, classData, verbose=TRUE, prop=0.2)
## T2 test (Hotelling)
rT2 <- T2.test(X1, X2)
str(rT2)
## Adaptive Neyman test
rAN <- AN.test(X1, X2, na.rm=TRUE)
str(rAN)
## Adaptive Neyman test from Fan and Lin (1998)
rAN <- AN.test(X1, X2, na.rm=TRUE)
str(rAN)
## Test from Bai and Saranadasa (1996)
rBS <- BS.test(X1, X2, na.rm=TRUE)
str(rBS)
## Hypergeometric test
pValues <- apply(exprData, 1, FUN=function(x) {
  tt <- t.test(x[classData==0], x[classData==1])
  tt$p.value
})
str(pValues)
names(pValues) <- rownames(exprData)
rHyper <- hyper.test(pValues, gids, thr=0.01)
str(rHyper)
```
<span id="page-15-1"></span>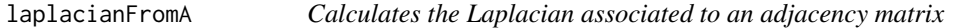

# Description

Calculates the Laplacian associated to an adjacency matrix.

# Usage

laplacianFromA(A, k=1, ltype=c("meanInfluence", "normalized", "unnormalized", "totalInfluence"))

<span id="page-15-0"></span>

# <span id="page-16-0"></span>laplacianFromA 17

#### Arguments

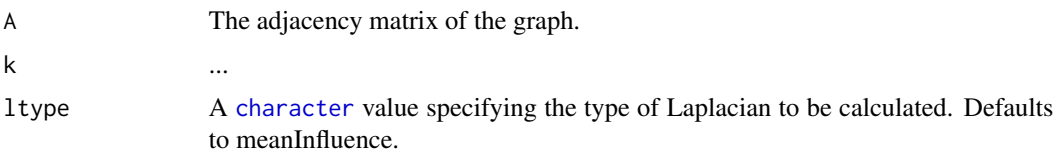

#### Value

A [list](#page-0-0) containing the following components:

U Eigenvectors of the graph Laplacian.

l Eigenvalues of the graph Laplacian

kIdx Multiplicity of '0' as eigenvalue.

# Author(s)

Laurent Jacob, Pierre Neuvial and Sandrine Dudoit

```
library("KEGGgraph")
library("rrcov")
## Create a random graph
graph <- randomWAMGraph(nnodes=5, nedges=7, verbose=TRUE)
plot(graph)
## Retrieve its adjacency matrix
A <- graph@adjMat
## write it to KGML file
grPathname <- "randomWAMGraph.xml"
writeAdjacencyMatrix2KGML(A, pathname=grPathname, verbose=TRUE, overwrite=TRUE)
## read it from file
gr <- parseKGML2Graph(grPathname)
## Two examples of Laplacians from the same graph
lapMI <- laplacianFromA(A, ltype="meanInfluence")
print(lapMI)
lapN <- laplacianFromA(A, ltype="normalized")
print(lapN)
U <- lapN$U
p \leftarrow nrow(A)sigma <- diag(p)/sqrt(p)
X <- twoSampleFromGraph(100, 120, shiftM2=1, sigma, U=U, k=3)
```

```
## T2
t <- T2.test(X$X1,X$X2)
str(t)
tu <- graph.T2.test(X$X1, X$X2, lfA=lapMI, k=3)
str(tu)
```
plotValuedGraph *Plots a graph with nodes colored according to a quantitative variable*

# Description

Plots a graph with nodes colored according to a quantitative variable.

# Usage

plotValuedGraph(graph, values=NULL, nodeLabels=nodes(graph), qMax=0.95, colorPalette=heat.colors(10)

# Arguments

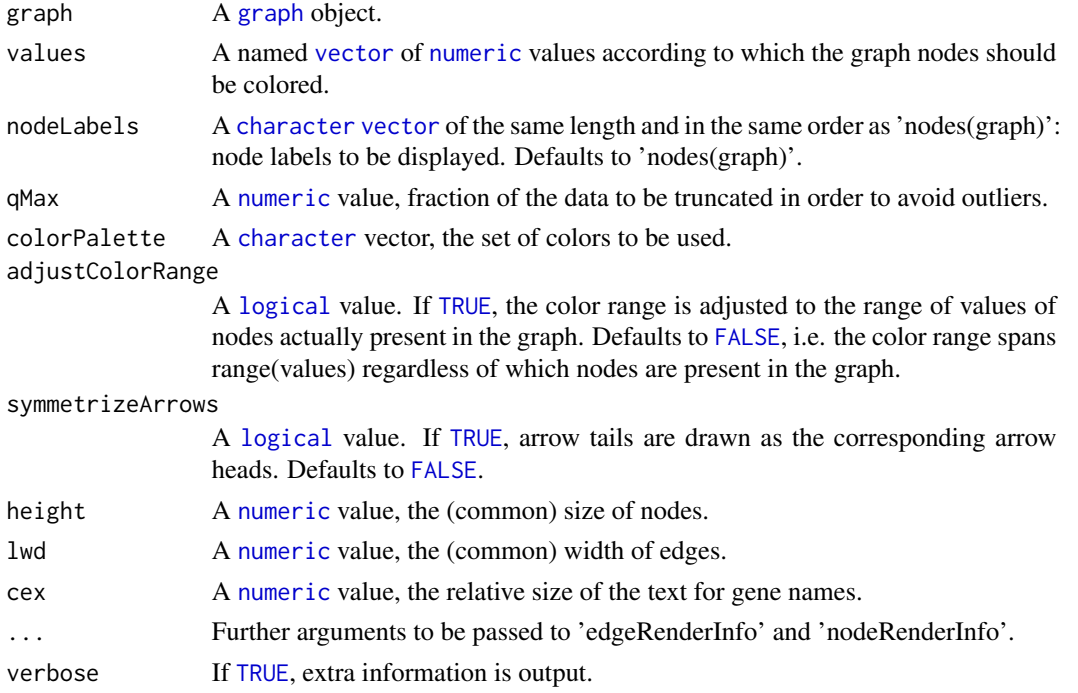

### Value

A [list](#page-0-0) containing the following components:

graph The 'graph' object as plotted.

breaks The break points in the supplied values (can be used for plotting a legend).

<span id="page-17-0"></span>

# <span id="page-18-0"></span>plotValuedGraph 19

#### Author(s)

Laurent Jacob, Pierre Neuvial and Sandrine Dudoit

#### See Also

[plotKEGGgraph](#page-0-0) [plot](#page-0-0)()

# Examples

```
library("Rgraphviz")
library("KEGGgraph")
## library("NCIgraph")
data("Loi2008_DEGraphVignette")
exprData <- exprLoi2008
classData <- classLoi2008
annData <- annLoi2008
rn <- rownames(exprData)
## Retrieve expression levels data for genes from one KEGG pathway
graph <- grListKEGG[[1]]
pname <- attr(graph, "label")
print(pname)
## DEGraph T2 test
resList <- testOneGraph(graph, exprData, classData, verbose=TRUE, prop=0.2)
## Largest connected component
res <- resList[[1]]
gr <- res$graph
## individual t statistics
shift <- apply(exprData, 1, FUN=function(x) {
  tt <- t.test(x[classData==0], x[classData==1])
  tt$statistic
})
names(shift) <- translateGeneID2KEGGID(names(shift))
## color palette
if (require(marray)) {
  pal <- maPalette(low="red", high="green", mid="black", k=100)
} else {
  pal <- heat.colors(100)
}
## plot results
dn <- getDisplayName(gr, shortLabel=TRUE)
mm <- match(translateKEGGID2GeneID(nodes(gr)), rownames(annData))
dn <- annData[mm, "NCBI.gene.symbol"]
```
pvg <- plotValuedGraph(gr, values=shift, nodeLabels=dn, qMax=0.95, colorPalette=pal, height=40, lwd=1, verbose=TR

# title(pname)

```
txt1 <- sprintf("p(T2)=%s", signif(res$p.value[1], 2))
txt2 <- sprintf("p(T2F[%s])=%s", res$k, signif(res$p.value[2]))
txt <- paste(txt1, txt2, sep="\n")
stext(side=3, pos=1, txt)
if (require(fields)) {
 image.plot(legend.only=TRUE, zlim=range(pvg$breaks), col=pal, legend.shrink=0.3, legend.width=0.8, legend.lab=
}
```
randomWAMGraph *Generates a random graph*

# Description

Generates a random graph.

# Usage

```
randomWAMGraph(nnodes=5, nedges=nnodes, verbose=FALSE)
```
# Arguments

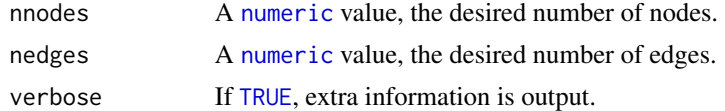

# Value

An object of class [graphAM](#page-0-0).

#### Author(s)

Laurent Jacob, Pierre Neuvial and Sandrine Dudoit

#### See Also

[graphAM](#page-0-0).

# Examples

```
library("KEGGgraph")
library("rrcov")
## Create a random graph
graph <- randomWAMGraph(nnodes=5, nedges=7, verbose=TRUE)
plot(graph)
```
## Retrieve its adjacency matrix

<span id="page-19-0"></span>

# <span id="page-20-0"></span>testOneConnectedComponent 21

```
A <- graph@adjMat
## write it to KGML file
grPathname <- "randomWAMGraph.xml"
writeAdjacencyMatrix2KGML(A, pathname=grPathname, verbose=TRUE, overwrite=TRUE)
## read it from file
gr <- parseKGML2Graph(grPathname)
## Two examples of Laplacians from the same graph
lapMI <- laplacianFromA(A, ltype="meanInfluence")
print(lapMI)
lapN <- laplacianFromA(A, ltype="normalized")
print(lapN)
U <- lapN$U
p \leftarrow nrow(A)sigma <- diag(p)/sqrt(p)
X <- twoSampleFromGraph(100, 120, shiftM2=1, sigma, U=U, k=3)
## T2
t <- T2.test(X$X1,X$X2)
str(t)
tu <- graph.T2.test(X$X1, X$X2, lfA=lapMI, k=3)
str(tu)
```

```
testOneConnectedComponent
```
*Applies a series of two-sample tests to a connected graph using various statistics*

#### Description

Applies a series of two-sample tests to a connected graph using various statistics.

# Usage

```
testOneConnectedComponent(graph, data, classes, ..., prop=0.2, verbose=FALSE)
```
# Arguments

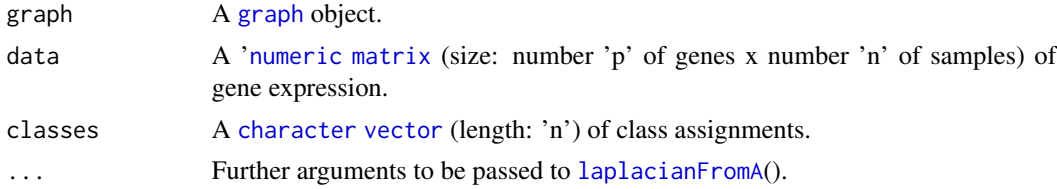

<span id="page-21-0"></span>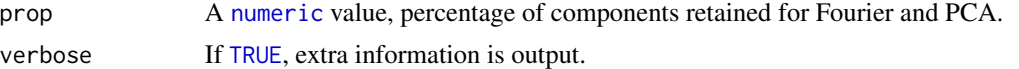

#### Details

This function performs the test, assuming that all genes in the graph are represented in the expression data set, in order not to have to modify the graph topology.

Interaction signs are used if available in the graph ('getSignedGraph' is not called here, in order not to have to modify the graph topology.).

The graph given as input has to have only one connex component. It can be retrieved from the output of [getConnectedComponentList](#page-8-1)().

# Value

A structured [list](#page-0-0) containing the p-values of the tests, the [graph](#page-0-0) object of the connected component and the number of retained Fourier dimensions.

#### Author(s)

Laurent Jacob, Pierre Neuvial and Sandrine Dudoit

# See Also

[testOneGraph](#page-22-1)() [getConnectedComponentList](#page-8-1)()

# Examples

```
library("rrcov")
```
## Some parameters  $n1$  <-  $n2$  <- 20 nnodes <- nedges <- 20  $k < -3$  $ncp < -0.5$ sigma <- diag(nnodes)/sqrt(nnodes)

```
## Build graph, decompose laplacian
G <- randomWAMGraph(nnodes=nnodes,nedges=nedges)
A <- G@adjMat
lfA <- laplacianFromA(A,ltype="unnormalized")
U <- lfA$U
l <- lfA$l
## Build two samples with smooth mean shift
X <- twoSampleFromGraph(n1,n2,shiftM2=ncp,sigma,U=U,k=k)
```

```
## Do hypothesis testing
t <- T2.test(X$X1,X$X2) # Raw T-square
print(t$p.value)
tu <- graph.T2.test(X$X1,X$X2,lfA=lfA,k=k) # Filtered T-squares
```
# <span id="page-22-0"></span>testOneGraph 23

print(tu\$p.value)

<span id="page-22-1"></span>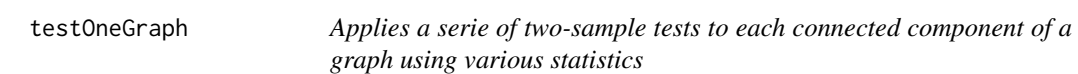

# Description

Applies a serie of two-sample tests to each connected component of a graph using various statistics.

#### Usage

```
testOneGraph(graph, data, classes, useInteractionSigns=TRUE, ..., verbose=FALSE)
```
# Arguments

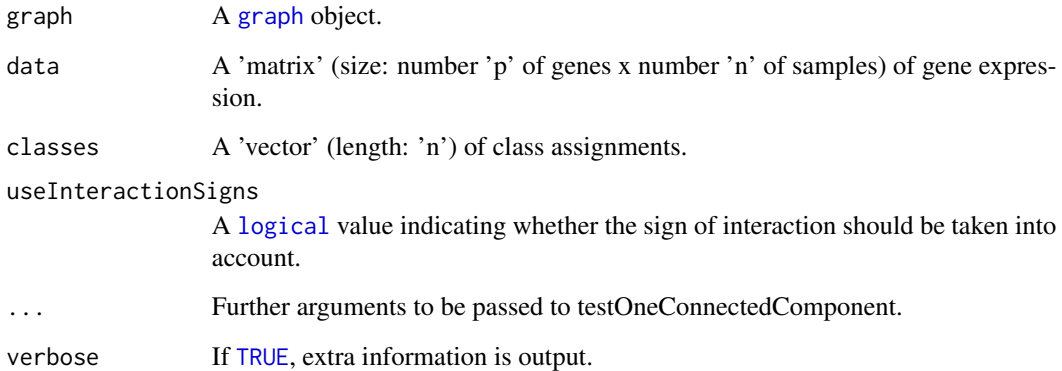

# Value

A structured [list](#page-0-0) containing the p-values of the tests, the [graph](#page-0-0) object of the connected component and the number of retained Fourier dimensions.

# Author(s)

Laurent Jacob, Pierre Neuvial and Sandrine Dudoit

# See Also

[testOneConnectedComponent](#page-20-1)()

```
library("Rgraphviz")
library("KEGGgraph")
## library("NCIgraph")
data("Loi2008_DEGraphVignette")
exprData <- exprLoi2008
classData <- classLoi2008
annData <- annLoi2008
rn <- rownames(exprData)
## Retrieve expression levels data for genes from one KEGG pathway
graph <- grListKEGG[[1]]
pname <- attr(graph, "label")
print(pname)
## DEGraph T2 test
resList <- testOneGraph(graph, exprData, classData, verbose=TRUE, prop=0.2)
## Largest connected component
res <- resList[[1]]
gr <- res$graph
## individual t statistics
shift <- apply(exprData, 1, FUN=function(x) {
 tt <- t.test(x[classData==0], x[classData==1])
  tt$statistic
})
names(shift) <- translateGeneID2KEGGID(names(shift))
## color palette
if (require(marray)) {
  pal <- maPalette(low="red", high="green", mid="black", k=100)
} else {
  pal <- heat.colors(100)
}
## plot results
dn <- getDisplayName(gr, shortLabel=TRUE)
mm <- match(translateKEGGID2GeneID(nodes(gr)), rownames(annData))
dn <- annData[mm, "NCBI.gene.symbol"]
pvg <- plotValuedGraph(gr, values=shift, nodeLabels=dn, qMax=0.95, colorPalette=pal, height=40, lwd=1, verbose=TR
title(pname)
txt1 <- sprintf("p(T2)=%s", signif(res$p.value[1], 2))
txt2 <- sprintf("p(T2F[%s])=%s", res$k, signif(res$p.value[2]))
txt \leq paste(txt1, txt2, sep="\n")
stext(side=3, pos=1, txt)
if (require(fields)) {
 image.plot(legend.only=TRUE, zlim=range(pvg$breaks), col=pal, legend.shrink=0.3, legend.width=0.8, legend.lab="
```
<span id="page-24-0"></span>}

```
twoSampleFromGraph Given a basis (typically the eigenvectors of a graph Laplacian), builds
                          two multivariate normal samples with mean shift located in the first
                          elements of the basis
```
# Description

Given a basis (typically the eigenvectors of a graph Laplacian), builds two multivariate normal samples with mean shift located in the first elements of the basis.

# Usage

```
twoSampleFromGraph(n1=20, n2=n1, shiftM2=0, sigma, U, k=ceiling(ncol(U)/3))
```
#### Arguments

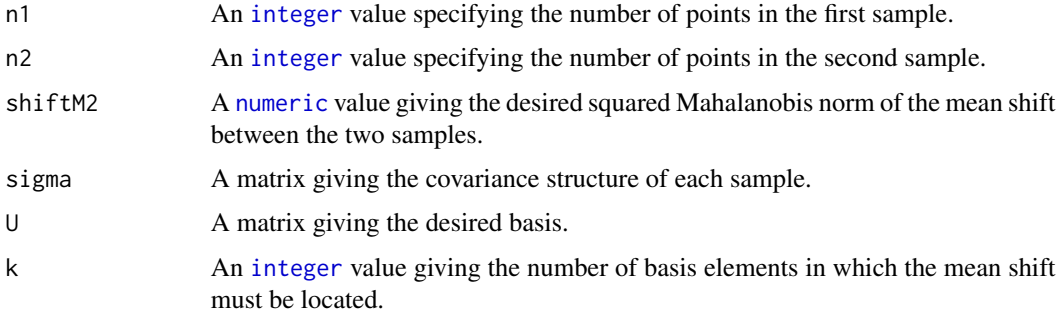

# Value

A [list](#page-0-0) with named elements:

- X1 The first sample in the original basis (before transformation by U).
- X2 The second sample in the original basis (before transformation by U).
- X1 The first sample in the specified basis (after transformation by U).
- X2 The second sample in the specified basis (after transformation by U).
- mu1 The population mean of F1
- mu2 The population mean of F2

diff mu1 - mu2

#### Author(s)

Laurent Jacob, Pierre Neuvial and Sandrine Dudoit

#### Examples

```
library("KEGGgraph")
library("rrcov")
## Create a random graph
graph <- randomWAMGraph(nnodes=5, nedges=7, verbose=TRUE)
plot(graph)
## Retrieve its adjacency matrix
A <- graph@adjMat
## write it to KGML file
grPathname <- "randomWAMGraph.xml"
writeAdjacencyMatrix2KGML(A, pathname=grPathname, verbose=TRUE, overwrite=TRUE)
## read it from file
gr <- parseKGML2Graph(grPathname)
## Two examples of Laplacians from the same graph
lapMI <- laplacianFromA(A, ltype="meanInfluence")
print(lapMI)
lapN <- laplacianFromA(A, ltype="normalized")
print(lapN)
U <- lapN$U
p \leftarrow \text{nrow}(A)sigma <- diag(p)/sqrt(p)
X <- twoSampleFromGraph(100, 120, shiftM2=1, sigma, U=U, k=3)
## T2
t <- T2.test(X$X1,X$X2)
str(t)
tu <- graph.T2.test(X$X1, X$X2, lfA=lapMI, k=3)
str(tu)
```
writeAdjacencyMatrix2KGML

```
Writes an adjacency matrix into an XML file
```
# Description

Writes an adjacency matrix into an XML file.

#### Usage

writeAdjacencyMatrix2KGML(mat, pathname, nodePrefix="n", overwrite=FALSE, ..., verbose=FALSE)

<span id="page-25-0"></span>

# <span id="page-26-0"></span>Arguments

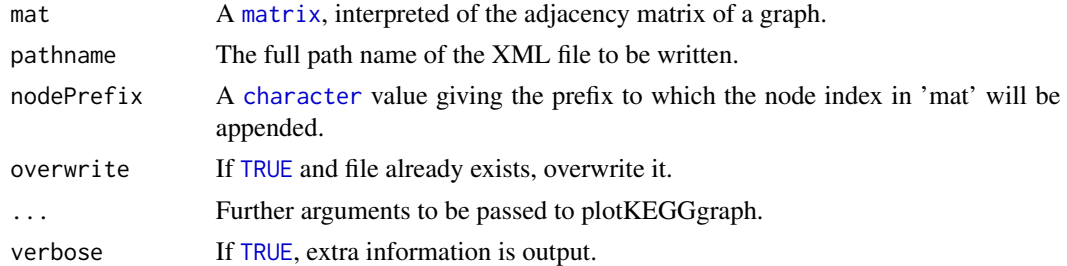

#### Value

None.

#### Author(s)

Laurent Jacob, Pierre Neuvial and Sandrine Dudoit

#### See Also

[parseKGML2Graph](#page-0-0)

```
library("KEGGgraph")
library("rrcov")
```

```
## Create a random graph
graph <- randomWAMGraph(nnodes=5, nedges=7, verbose=TRUE)
plot(graph)
```

```
## Retrieve its adjacency matrix
A <- graph@adjMat
```

```
## write it to KGML file
grPathname <- "randomWAMGraph.xml"
writeAdjacencyMatrix2KGML(A, pathname=grPathname, verbose=TRUE, overwrite=TRUE)
```

```
## read it from file
gr <- parseKGML2Graph(grPathname)
```

```
## Two examples of Laplacians from the same graph
lapMI <- laplacianFromA(A, ltype="meanInfluence")
print(lapMI)
```

```
lapN <- laplacianFromA(A, ltype="normalized")
print(lapN)
```

```
U <- lapN$U
p \leftarrow \text{nrow}(A)sigma <- diag(p)/sqrt(p)
```
X <- twoSampleFromGraph(100, 120, shiftM2=1, sigma, U=U, k=3) ## T2 t <- T2.test(X\$X1,X\$X2) str(t) tu <- graph.T2.test(X\$X1, X\$X2, lfA=lapMI, k=3) str(tu)

# <span id="page-28-0"></span>Index

∗ datasets annLoi2008, [4](#page-3-0) classLoi2008, [7](#page-6-0) exprLoi2008, [8](#page-7-0) grListKEGG, [14](#page-13-0) AN.test, [2,](#page-1-0) *[5](#page-4-0)*, *[15](#page-14-0)* annLoi2008, [4](#page-3-0) BS.test, *[3](#page-2-0)*, [5,](#page-4-0) *[15](#page-14-0)* character, *[10,](#page-9-0) [11](#page-10-0)*, *[15](#page-14-0)*, *[17,](#page-16-0) [18](#page-17-0)*, *[21](#page-20-0)*, *[27](#page-26-0)* classLoi2008, [7](#page-6-0) connectedComp, *[9](#page-8-0)* exprLoi2008, [8](#page-7-0) FALSE, *[18](#page-17-0)* getConnectedComponentList, [9,](#page-8-0) *[22](#page-21-0)* getKEGGPathways, [10](#page-9-0) getSignedGraph, [11](#page-10-0) graph, *[9](#page-8-0)[–11](#page-10-0)*, *[18](#page-17-0)*, *[21](#page-20-0)[–23](#page-22-0)* graph.T2.test, *[3](#page-2-0)*, *[5](#page-4-0)*, [12,](#page-11-0) *[15](#page-14-0)* graphAM, *[13](#page-12-0)*, *[20](#page-19-0)* graphNEL, *[13](#page-12-0)* grListKEGG, [14](#page-13-0) hyper.test, *[3](#page-2-0)*, *[5](#page-4-0)*, [14](#page-13-0) integer, *[15](#page-14-0)*, *[25](#page-24-0)* KEGGpathway2Graph, *[10](#page-9-0)* laplacianFromA, *[13](#page-12-0)*, [16,](#page-15-0) *[21](#page-20-0)* list, *[2](#page-1-0)*, *[5](#page-4-0)*, *[9,](#page-8-0) [10](#page-9-0)*, *[13](#page-12-0)*, *[15](#page-14-0)*, *[17,](#page-16-0) [18](#page-17-0)*, *[22,](#page-21-0) [23](#page-22-0)*, *[25](#page-24-0)* logical, *[2](#page-1-0)*, *[5](#page-4-0)*, *[18](#page-17-0)*, *[23](#page-22-0)* matrix, *[2](#page-1-0)*, *[5](#page-4-0)*, *[13](#page-12-0)*, *[21](#page-20-0)*, *[27](#page-26-0)* NA, *[2](#page-1-0)*, *[5](#page-4-0)* numeric, *[2](#page-1-0)*, *[5](#page-4-0)*, *[13](#page-12-0)*, *[15](#page-14-0)*, *[18](#page-17-0)*, *[20–](#page-19-0)[22](#page-21-0)*, *[25](#page-24-0)*

parseKGML, *[10](#page-9-0)* parseKGML2Graph, *[27](#page-26-0)* plot, *[19](#page-18-0)* plotKEGGgraph, *[19](#page-18-0)* plotValuedGraph, [18](#page-17-0)

randomWAMGraph, [20](#page-19-0)

T2.test, *[13](#page-12-0)* testOneConnectedComponent, [21,](#page-20-0) *[23](#page-22-0)* testOneGraph, *[22](#page-21-0)*, [23](#page-22-0) TRUE, *[9–](#page-8-0)[11](#page-10-0)*, *[15](#page-14-0)*, *[18](#page-17-0)*, *[20](#page-19-0)*, *[22,](#page-21-0) [23](#page-22-0)*, *[27](#page-26-0)* twoSampleFromGraph, [25](#page-24-0)

vector, *[2](#page-1-0)*, *[11](#page-10-0)*, *[18](#page-17-0)*, *[21](#page-20-0)*

writeAdjacencyMatrix2KGML, [26](#page-25-0)